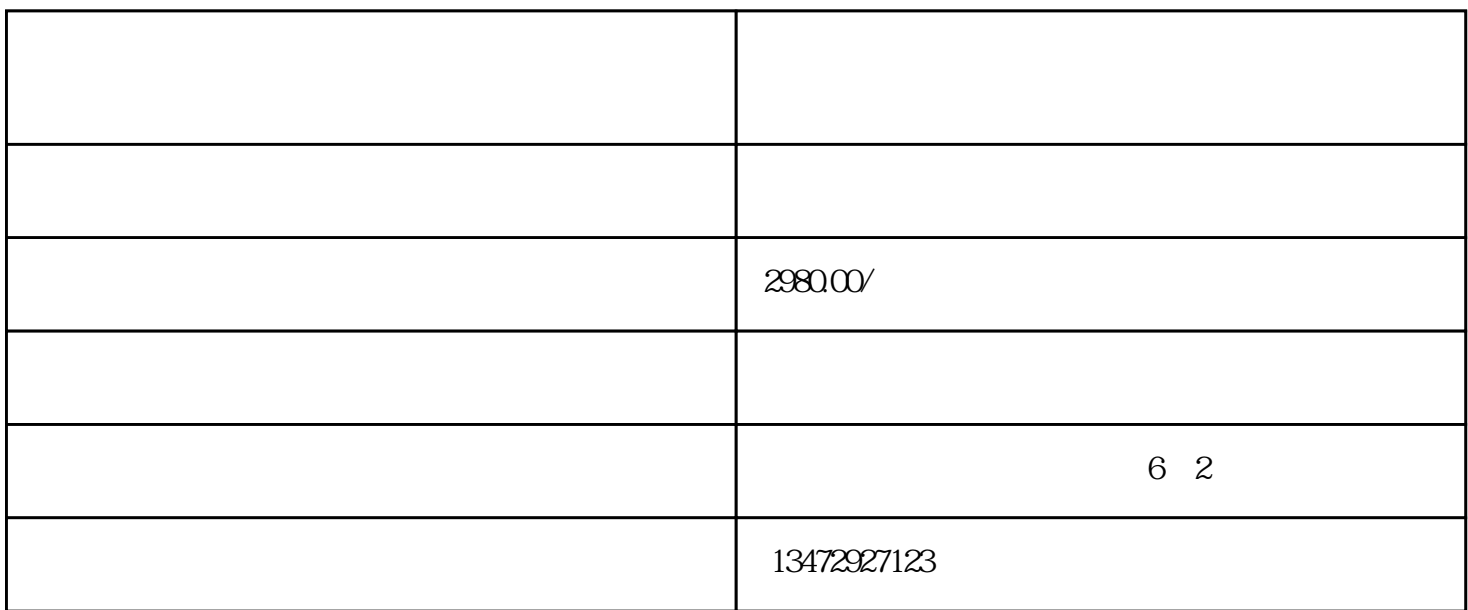

 $\sim 1$ 

 $2<sub>3</sub>$ 

 $1$ 

 $2<sub>0</sub>$ 

 $3<sub>2</sub>$ 

 $4$ 

 $5\,$ 

 $1$ 

- $4$
- 
- 
- $5\%$
- $6<sub>5</sub>$